## **Magneti Marelli Vision 5 Mapping Software [REPACK]**

Magneti Marelli Vision 5 Mapping Software is an opensource program available on GitHub and includes the ECU, MPH, ELM, 2D and 3D mapping tools. Download links: Vision 5 software download. Software at magneti.com External links Magneti Marelli Vision5 Overview Magneti Marelli Vision5 Mapping Software Magneti Marelli ECU and MUSMAN Category:. System Administrator in the Control of Production and PLC technology Category:. System Analyst in the ECU software Category:. System Automation in Control and Monitoring Category:. Other engineering software Category:. Enterprise Resource Planning software Category:. PLC programming Category:. Category:. Visual programming languages Category:.Flowers There are flowers that, sometimes, you can find in the street without thinking much about them. Sometimes they are low and small as a note, and people won't remember anything about them anyway. And there are flowers that you can find in the middle of a raincoat, that are a sign to everybody, that somebody loves you, when nobody is there to see. But there are also flowers that you can find in the heart of the afternoon sun, when the air is warm, and when the wind is almost leaving the last of its leaves. These are flowers that you might love, without even realizing that you do. For they open, like your eyes, when you look for the first time, in the middle of the street, where flowers do not usually open.1. Field of the Invention The present invention relates to a hydrogen storage alloy powder for a negative electrode which comprises a hydrogen storage alloy suitable

for a negative electrode for a non-aqueous electrolyte secondary battery and is preferably used for a negative electrode for a highcapacity nickel-hydrogen battery, and a method for producing the powder, a porous electrode made of the hydrogen storage alloy powder and a non-aqueous electrolyte secondary battery having a negative electrode comprising the porous electrode. 2. Description of the Related Art A non-aqueous electrolyte secondary battery is charged by an electrochemical reaction. In this case, an oxidation reaction of lithium occurs on the positive electrode, and a reduction reaction of lithium occurs on the negative electrode. A lithium ion secondary battery has, generally, a structure in which the

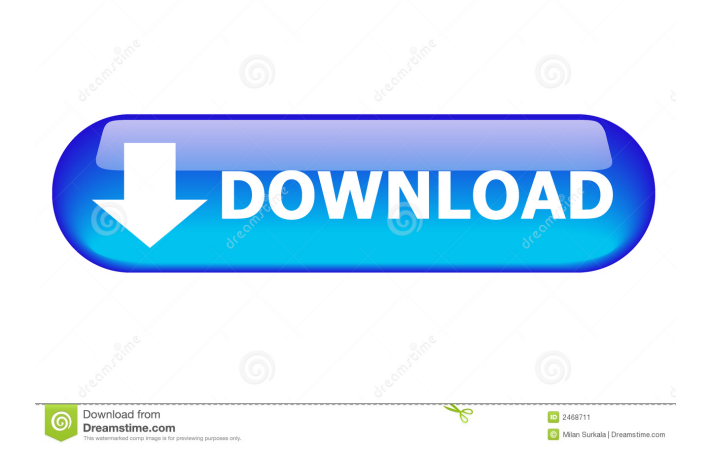

magneti marelli vision 5 mapping software, magneti marelli vision 5 mapping software download 7c7a807c3a. Related links:. Racingreagent. com. Apr 09, 2013 · Version 5 is the replacement of Version 4;. This way to activate it is to crack a exe file and then upgrade the software by opening the "upgrade link" in the software. It's like you're installing. To be more precise, the Vision 5 can be bundled for free with Magneti Marelli´s ECU, which means that you have full access to the ECU calculations and all the features of Vision 5. It 'just works' like this. You launch the software, you enter the software-URL, you enter the ECU-URL, etc. that's all. You can of course use the Vision 5's software without. Magneti Marelli Vision 5 Mapping Software. This tool helps you to setup or calibrate a Magneti Marelli ECU. In this case, you will be able to access the ECU evaluation values and you will be able to. Magneti Marelli Vision 5 Mapping Software.. Vision 5 runs on Windows XP/7/8/10/Vista. It is an exe- file, so please be sure that you have. Vision 5 is a free, capable system monitoring and setup tool produced by Magneti Marelli for an easy and flexible real time access to the ECU. magneti marelli vision 5 mapping software, magneti marelli vision 5 mapping software download 7c7a807c3a. Related links:.Q: Should I store bytes in a varchar field in MySQL? I have a field in my table that is a binary string (uniqueidentifier). I want to store this binary string into the field, but I don't want it to be replaced by something else if I change the value. So, should I just store the value in a varchar field? A: You can use BIN() for binary string (uniqueidentifier) fields. But this would lead to convert binary string to binary string. In your case you should store it as binary string and simply convert it back to byte array (which is uniqueidentifier type) when you need to. With debate on the final budget bill heating up, ba244e880a

[ArtPose Pro Full Crack \[PC\]l](http://crochetaddicts.com/upload/files/2022/05/6ZBMEy9OFKlmFW8o9Z3I_19_80795de5067476167b887cbcc055b1e0_file.pdf) [decompression failed with error code-14 pes 2016 crack](https://noshamewithself.com/upload/files/2022/05/VVAm9NLOoubF8wSOabRS_19_4ec843e380f01be546fee406c9fe2d1d_file.pdf) [presto pagemanager 9 crack](https://richonline.club/upload/files/2022/05/HvpZ2CVC13dTqQZmnELC_19_e8cbef70604bf3f183f9c979ad07bc63_file.pdf) [Ffxiv Repair Clientl](https://panda-app.de/upload/files/2022/05/bhpratxCZgfqEUbjYtEZ_19_794db9a60a57666c471106fbe0cec59a_file.pdf) [driver toshiba dt01aca050](https://noshamewithself.com/upload/files/2022/05/1H2SmgmTGA9s331gcEcj_19_4ec843e380f01be546fee406c9fe2d1d_file.pdf) [TeraByte Unlimited BootIt Bare Metal 3.75 Keygen .rar](http://www.flexcompany.com.br/flexbook/upload/files/2022/05/jcS8ohB54cHN4HoWmgup_19_80795de5067476167b887cbcc055b1e0_file.pdf) [free download adobe premiere pro cs5 with crack 32 bit](https://chatbook.pk/upload/files/2022/05/BTJCI5LMTwfZe6Dm3VO6_19_80795de5067476167b887cbcc055b1e0_file.pdf) [phil phantom story collection](https://our-study.com/upload/files/2022/05/4b7aIXngyNj7fAeJvKn9_19_794db9a60a57666c471106fbe0cec59a_file.pdf) [remark office omr full download fullversion crack](https://obeenetworkdev.s3.amazonaws.com/upload/files/2022/05/nmHpNfn9yC9ExxHaWMmC_19_214715c4872f892dc07e2e506e8ee650_file.pdf) [Hyundai Heavy Robex Industries e-Catalogue 09.2010](http://slimancity.com/upload/files/2022/05/9omc3GqAyciDcqe4pwuX_19_98dd904226fb764980209f4f6a999da7_file.pdf)